### Discussion Forum

This feature allows participants to share their questions and ideas with everyone.

# Discussion Forum

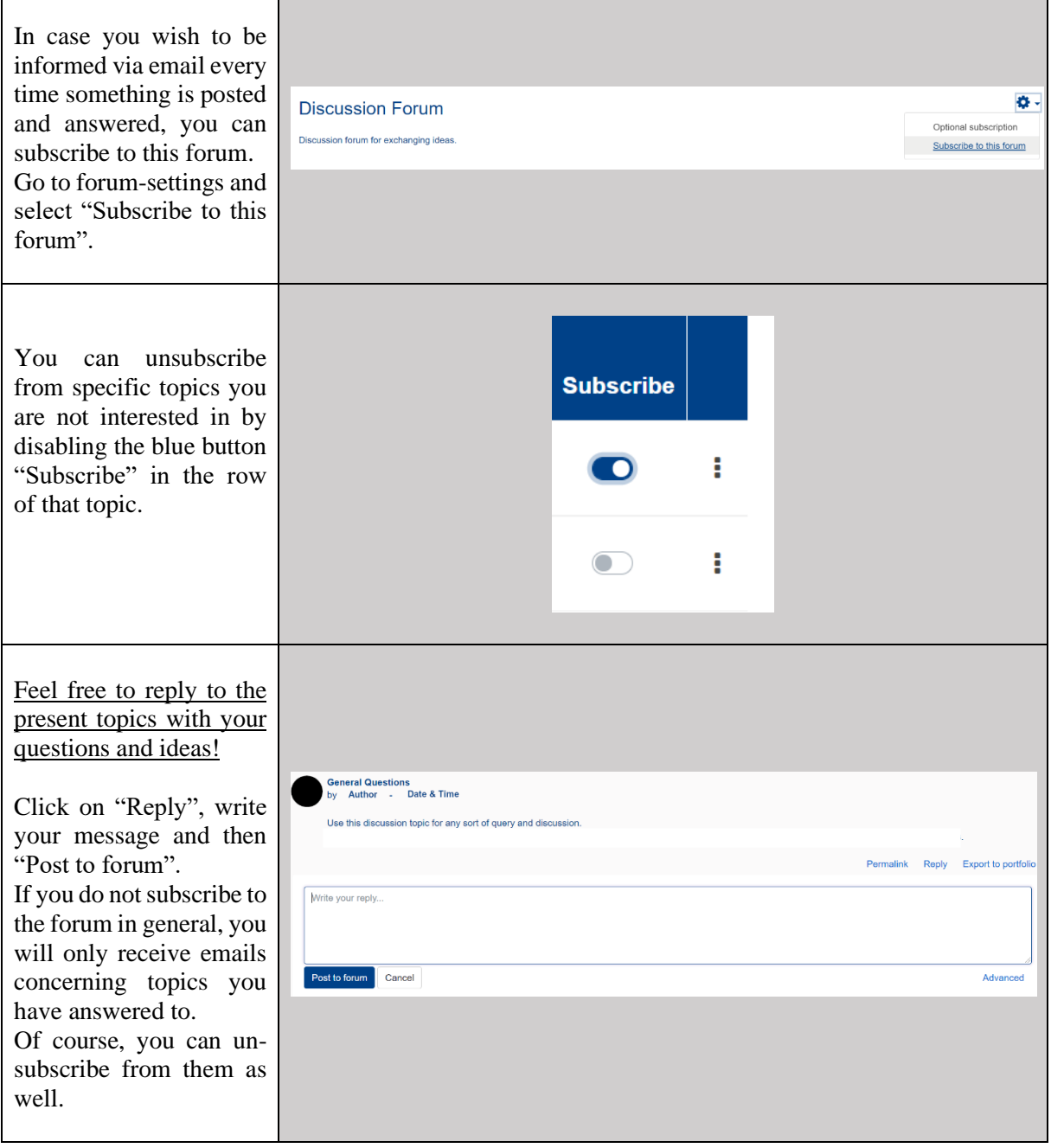

#### Group Choice

This feature allows participants to assign themselves to a group. It also creates a chat room where members of a group can communicate.

## **Croups for Reading Sessions on Monday & Tuesday**

# Groups for Reading Sessions on Wednesday & Thursday

You can choose which reading session you would like to join on Monday and Tuesday as well as Wednesday and Thursday by assigning yourself to a group. This feature is activated for a limited time and the group size is restricted. You should therefore make sure that you sign up for your preferred reading sessions as soon as possible!

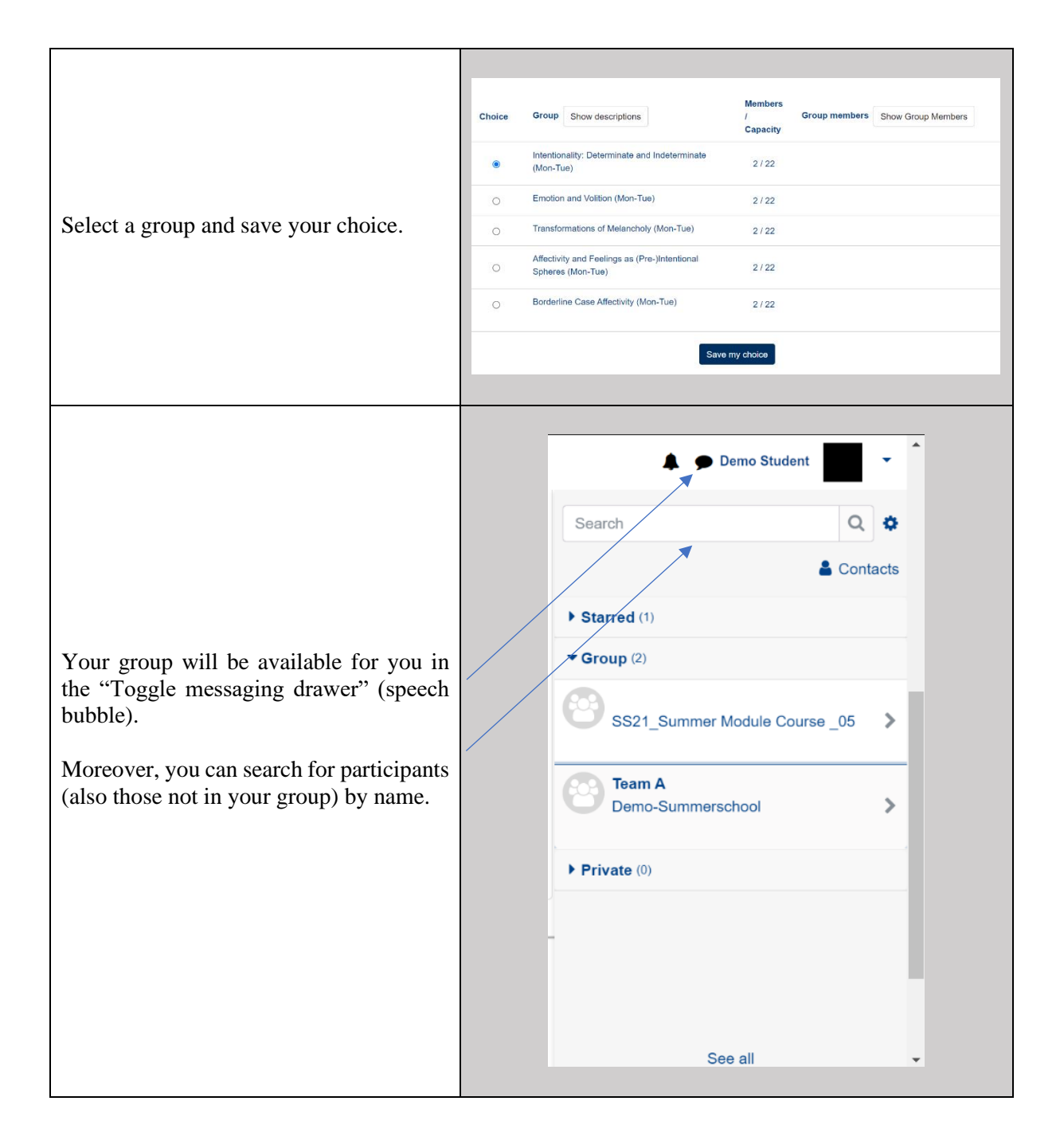

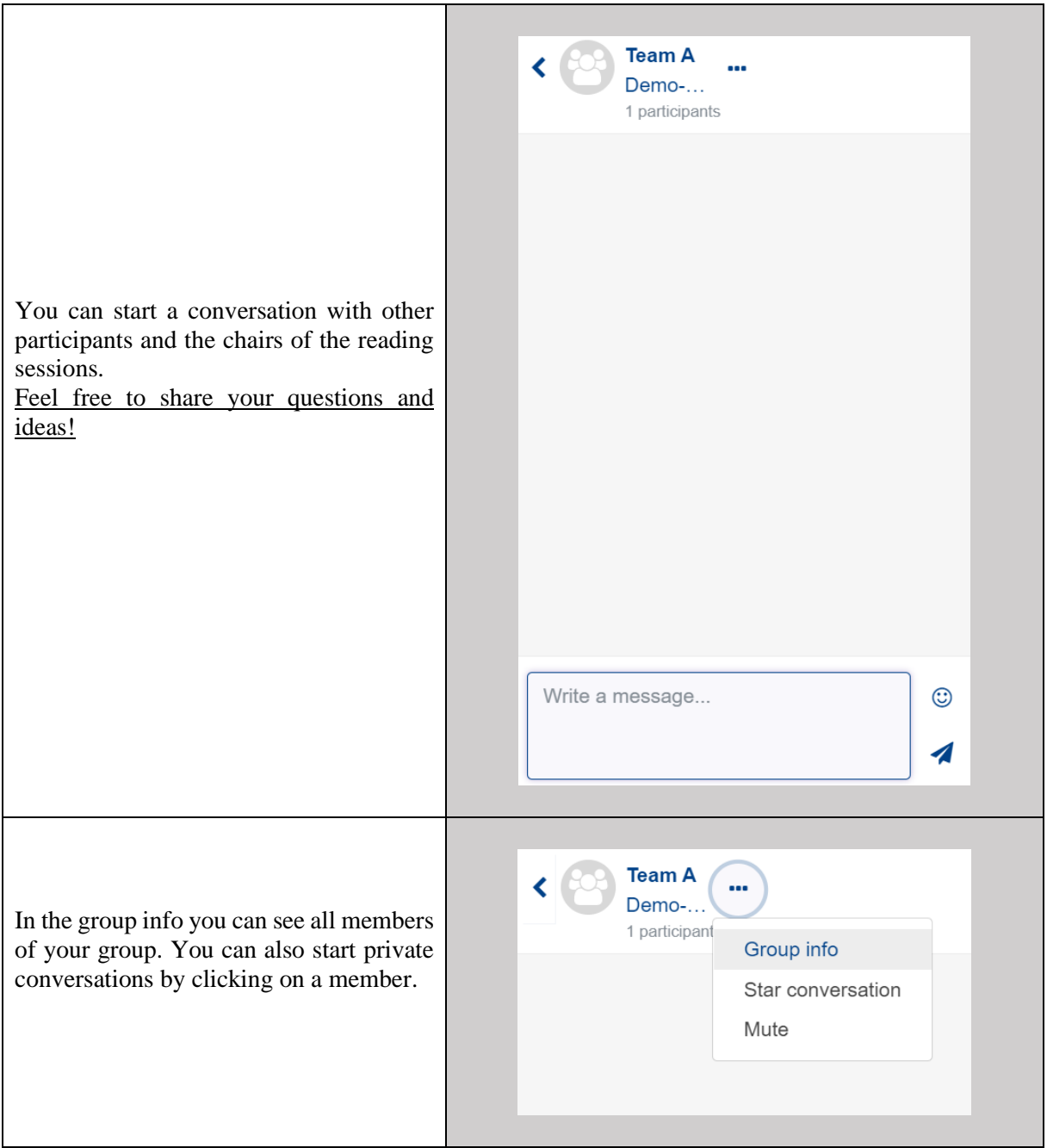